**1225135L1**

**SHDSL** NTU

NTU

T200 SHDSL **SINGLE PORT** 

> **G.703 SHDSL PWR**

**ALM LBK**

**BERT**

# T200 SHDSL SINGLE PORT NTU **JOB***A***ID**

**LED INDICATORS**

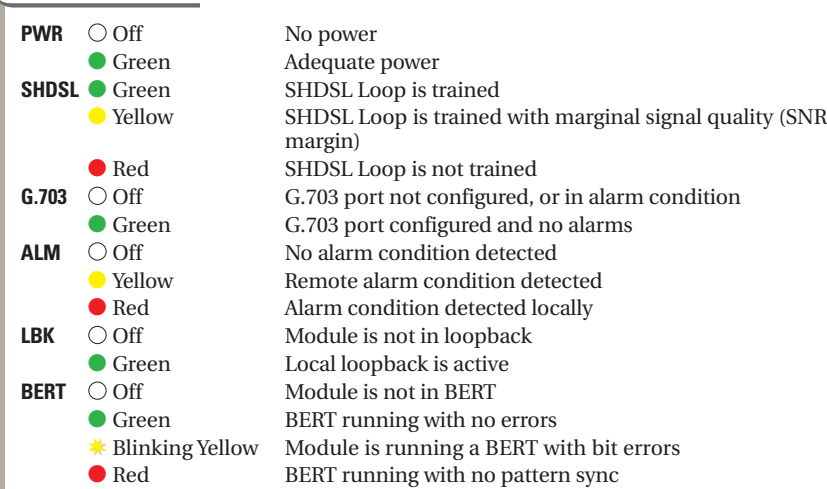

### **LOOPBACK PUSHBUTTONS**

LOC – Initiates a customer transparent loopback at the NTU REM – Initiates a network transparent loopback at the LTU

## **BANTAM JACKS**

**TX** – G.703 signal received from the customer

**RX** – G.703 signal transmitted to the customer

## **POWERING**

The LTU provides -113 VDC of span power over the SHDSL loop to the NTU, or the NTU can be locally powered with a -48 VDC supply.

## **PROVISIONING**

Used to access performance monitoring data, perform loopbacks and provision units via VT100 emulation software such as Hyper Terminal – Private Edition and ProComm Plus. When using a PC with terminal software, be sure to disable any power saving programs. Provision terminal port as follows:

**Data Rate** – 1.2 to 19.2 kbps

**Asynchronous Data Format** – eight data bits, no parity (none), one stop bit

There are two types of terminal emulation modes, Manual and Real Time. Use "CTRL-T" to toggle between the two modes.

### **Manual Emulation Mode**

Press the space bar 3 times to manually update the screen. Print screen and log file commands are available in this mode.

#### **Real-Time Emulation Mode**

The default mode. Print screen and log file commands are not available in this mode. Cursor placement and screen highlighting are enabled.

Refer to the menu tree on the reverse side to navigate the SHDSL NTU menu options.

## **DEFAULT PROVISIONING OPTIONS**

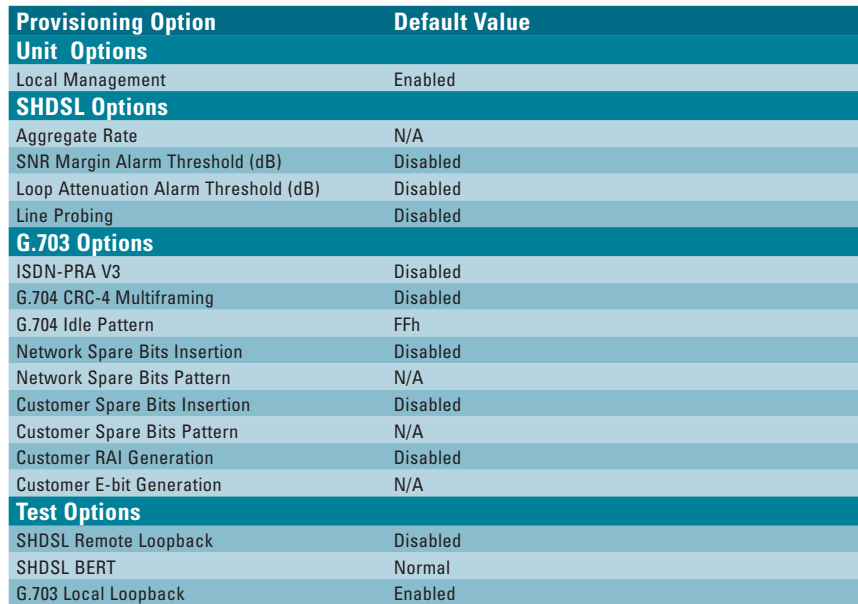

## **COMPLIANCE**

This product is intended for installation in restricted access locations only and in equipment with a type "B" or "E" enclosure.

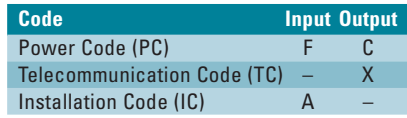

## **WARRANTY**

Warranty for Carrier Networks products manufactured by ADTRAN and supplied under Buyer's order for international use is five (5) years. For a complete copy of ADTRAN's *International Equipment Warranty,* part number 60000003#I-3: (877) 457-5007, faxback Document 583.

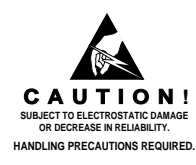

**ADURAN** 

**TX**

**LOC**

**REM**

**L B K**

**V. 2 4**

#61225135L1-22A#

U BATAN DENGAN DENGAN DENGAN BERKUA DENGAN DENGAN DENGAN DENGAN DENGAN DENGAN DENGAN DENGAN DENGAN D

**RX**

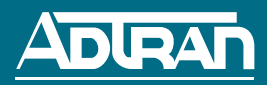

## T200 SHDSL SINGLE PORT NTU MENU TREE

**PRICING AND AVAILABILITY 800.827.0807 TECHNICAL SUPPORT 800.726.8663 RETURN FOR REPAIR 256.963.8722 www.adtran.com 61225135L1-22A**

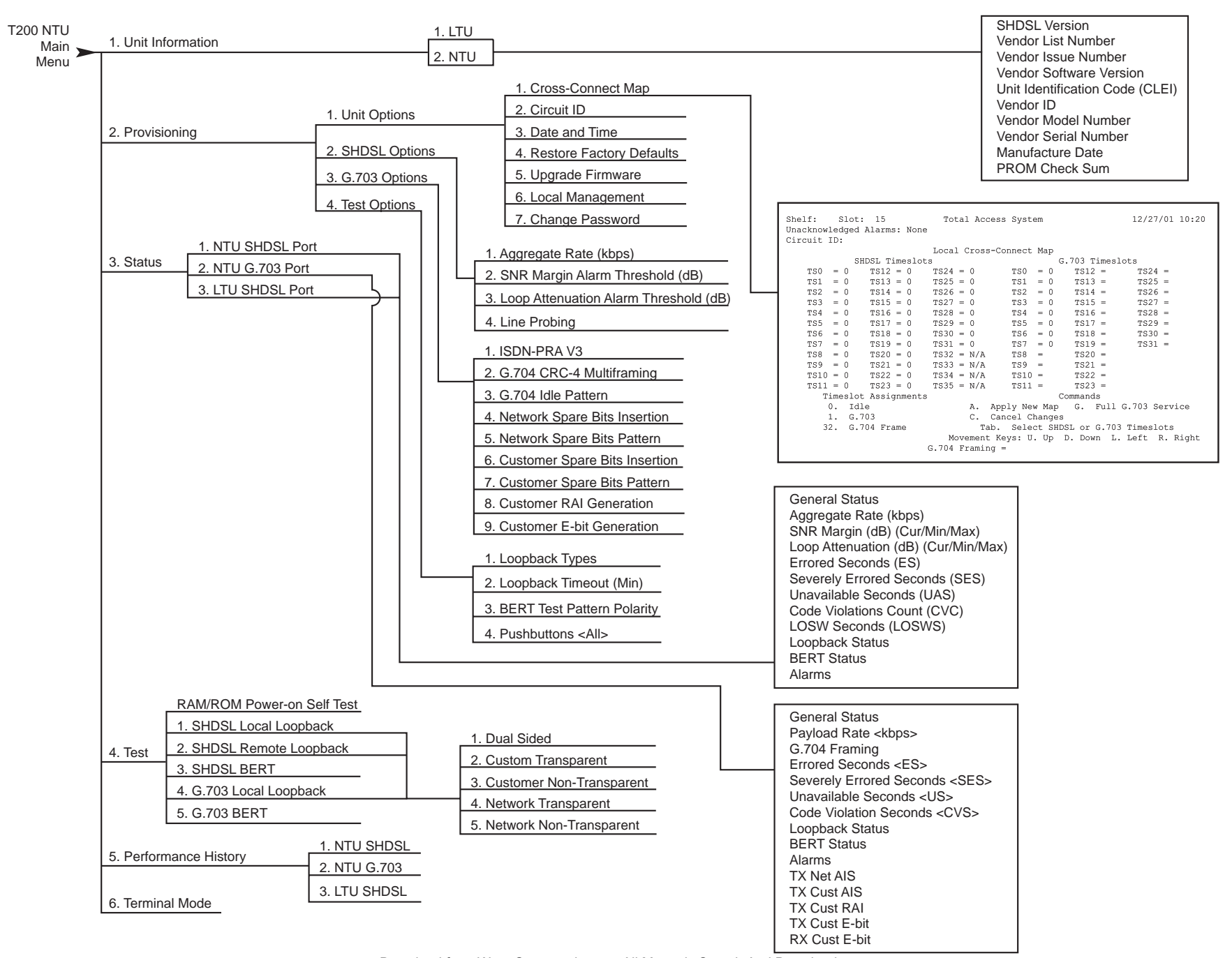

Free Manuals Download Website [http://myh66.com](http://myh66.com/) [http://usermanuals.us](http://usermanuals.us/) [http://www.somanuals.com](http://www.somanuals.com/) [http://www.4manuals.cc](http://www.4manuals.cc/) [http://www.manual-lib.com](http://www.manual-lib.com/) [http://www.404manual.com](http://www.404manual.com/) [http://www.luxmanual.com](http://www.luxmanual.com/) [http://aubethermostatmanual.com](http://aubethermostatmanual.com/) Golf course search by state [http://golfingnear.com](http://www.golfingnear.com/)

Email search by domain

[http://emailbydomain.com](http://emailbydomain.com/) Auto manuals search

[http://auto.somanuals.com](http://auto.somanuals.com/) TV manuals search

[http://tv.somanuals.com](http://tv.somanuals.com/)